Муниципальное бюджетное общеобразовательное учреждение Средняя школа №9 г. Гуково

Утвержден: Директор МБОУ СШ № 9 Е.И.Корниенко от 09.08.2023 Приказ №215  $M50V$ CIII No o

Обсужден и рекомендован к утверждению педагогическим советом № 12 от 13.07.2023

Рассмотрен: Управляющим Советом Учреждения

## Учебный план

# муниципального бюджетного общеобразовательного учреждения Средней школы №9

на 2023-2024 учебный год

#### Муниципальное бюджетное общеобразовательное учреждение Средняя школа №9

#### Пояснительная записка к учебному плану на 2023-2024 учебный год

Перечень основных нормативных правовых документов, используемых при разработке примерного недельного учебного плана

#### Законы:

- Федеральный Закон от 29.12. 2012 № 273-ФЗ «Об образовании в Российской Федерации» (ред. от 02.03.2016; с изм. и доп., вступ. в силу с 01.07.2016); ФЗ часть 6.1. введена от 24.09.2022 №371 - ФЗ

 $\Phi$ 3 часть 6.2, ст.12 от 24.09.2022 № 371- $\Phi$ 3

Программы:

- Примерная основная образовательная программа начального обшего образования

Примерная основная образовательная программа основного общего образования

- Примерная образовательная программа среднего общего образования.

Санитарные правила и нормы СанПиН 1.2.3685-21 «Гигиенические нормативы и требования к обеспечению безопасности и (или) безвредности для человека факторов среды обитания», утвержденные постановлением Главного государственного санитарного врача РФ от 28.01.2021 №2; Постановления:

- постановление Главного государственного санитарного врача РФ от 28.09.2020 № 28 «Об утверждении СанПиН 2.4.23648-20-10 «Санитарноэпидемиологические требования к организациям воспитания и обучения, отдыха и оздоровления детей и молодежи»

Приказы:

- приказ Минобрнауки России от 09.01.2014 г. № 2 «Об утверждении порядка применения организациями, осуществляющими образовательную деятельность, электронного обучения, дистанционных образовательных технологий при реализации образовательных программ»;

от 29.04.2015 № 450 «О порядке отбора - приказ Минобрнауки России организаций, осуществляющих выпуск учебных пособий, которые допускаются к использованию при реализации имеющих государственную аккредитацию образовательных программ начального общего, основного общего, среднего общего образования»;

- приказ Минобрнауки России от 14.08.2015 № 825 «О внесении изменений в Порядок формирования федерального перечня учебников, рекомендуемых к использованию при реализации имеющих государственную аккредитацию образовательных программ начального общего, основного общего, среднего

общего образования, утвержденный приказом Минобразования и науки России от 5 сентября 2013 года № 1047»;

- приказ от 31.12.2015 № 1576 «О внесении изменений в федеральный государственный образовательный стандарт начального общего образования, утвержденный приказом Министерства образования и науки Российской Федерации от 06.10.2009 № 373»:

- приказ от 31.12.2015 № 1577 «О внесении изменений в федеральный государственный образовательный стандарт основного общего образования, утвержденный приказом Министерства образования и науки Российской Федерации от 17.12.2010 № 1897»;

- приказ от 31.12.2015 № 1578 «О внесении изменений в федеральный государственный образовательный стандарт среднего общего образования, утвержденный приказом Министерства образования и науки Российской Федерации от 17.05.2012 № 413». (в редакции приказа Минпросвещения России от 11.12.2020 №712).

- приказ Минпросвещения России от 21.09.2022 № 858 «Об утверждении федерального перечня учебников, допущенных к использованию при реализации имеющих государственную аккредитацию образовательных программ начального общего, основного общего, среднего общего образования образовательную деятельность осуществляющими организациями,  $\overline{M}$ установления предельного срока использования исключенных учебников» (зарегистрирован 01.11.2022 № 70799).

#### Письма:

 $\Omega$ введении обновленных федеральных государственных образовательных стандартов ФГОС НОО, ФГОС ООО, ФГОС СОО (Письмо от 15.02. 2022 № АЗ – 113/03, от 22.05.2023 №03-870)

-О введении нового учебного предмета «Вероятность и статистика» (Письмо от 15.02.2022 «АЗ – 113/03, от 22.05.2023 № 03-870)

- письмо Минобразования России от 31.10.2003 № 13-51-263/123 «Об оценивании и аттестации учащихся, отнесенных по состоянию здоровья к специальной медицинской группе для занятий физической культурой»;

- письмо Департамента государственной политики в образовании Минобрнауки России от 04.03.2010 № 03-413 «О методических рекомендациях по реализации элективных курсов»;

- - письмо Минобрнауки России от 09.02.2012 № 102/03 «О введении курса ОРКСЭ с 1 сентября 2012 года»;

- письмо от 15.11.2013 № НТ-1139/08 «Об организации получения образования в семейной форме»;

Минобрнауки России от 15.07.2014 № 08-888 «Об аттестации - письмо организаций по учебному предмету учащихся общеобразовательных «Физическая культура»;

- письмо Минобрнауки России от 25.05.2015 № 08-761 «Об изучении предметных областей: «Основы религиозных культур и светской этики» и «Основы духовно-нравственной культуры народов России».

В 2023-2024 учебном году в МБОУ СШ № 9 реализуются обновленные федеральные государственные образовательные стандарты начального общего, основного общего образования и среднего общего образовния (ФГОС НОО, ФГОС ООО) в 1-2, 5-6, 10 классах.

Учебный план программ начального общего и основного общего обеспечивает реализацию требований **федеральных** образования государственных образовательных стандартов общего образования, определяет нагрузку в соответствии с требованиями к организации учебную образовательной деятельности к учебной нагрузке при 5-дневной (или 6дневной) учебной неделе, предусмотренными Санитарными правилами и нормами СанПиН1.2.3685-21«Гигиенические нормативы и требования к обеспечению безопасности и(или) безвредности для человека факторов среды обитания», утвержденными постановлением Главного государственного санитарного врача Российской Федерации от 28.01.2021 № 2 (далее -Гигиенические нормативы), и Санитарными правилами СП2.4.3648-20 «Санитарно-эпидемиологические требования к организациям воспитания и обучения, отдыха и оздоровления детей и молодежи», утвержденными постановлением Главного государственного санитарного врача Российской Федерации от 28.09.2020  $N_2$  28 (далее - Санитарно-эпидемиологические требования), перечень учебных предметов, учебных курсов, учебных модулей. Учебный план определяет формы проведения промежуточной аттестации отдельной части или всего объема учебного предмета, курса, дисциплины образовательной программы в соответствии порядком. (модуля)  $\mathbf{C}$ установленным образовательной организацией. При разработке порядка общеобразовательной организации следует придерживаться рекомендаций Минпросвещения России и Рособрнадзора по основным подходам к

формированию графика оценочных процедур (от 06.08.2022  $N_2CK$ -228/03, No.01.169/08-01).

Основой для построения учебного плана МБОУ СШ№9 служит

1. Устав МБОУ СШ № 9

2. Примерный учебный план и рекомендации по составлению учебного образовательных организаций, реализующих основные плана программы начального общего, основного общего, среднего общего образования, Расположенных на территории Ростовской области, на 2023-2024 учебный год

Учебный план представляет недельный вариант распределения учебных часов начального общего, основного общего и среднего (полного) общего образования. Примерный региональный учебный план для 1-4 классов ориентирован на 4-летний нормативный срок освоения программ начального общего образования. образовательных Продолжительность учебного года для 1 класса 33 учебные недели, для 2-4 классов - не менее 34 учебных недель. Продолжительность урока для 1 класса 35-40 минут, 2-4 классов - 45 минут.

Учебный план для 5-9 классов ориентирован на 5-летний нормативный срок освоения образовательных программ основного общего образования, для 10-11 классов - на 2-летний нормативный срок освоения

образовательных программ среднего (полного) общего образования. Продолжительность урока для 1-11 классов не превышает 45 минут (СанПиН  $2.4.2.2821 - 10$ .

Школа реализует программы базового образования по различным или предметным областям, имеет развитую систему предметам дополнительного образования, профориентационной работы и широко применяет здоровьесберегающие технологии на каждом этапе образовательного процесса.

считает своей основной целью ж становления Школа творческой личности, обладающей базовыми знаниями. При составлении учебного плана учитывались следующие факторы:

назначения каждой предметной области в учебном 1. Знание общего плане, ее функции.

2. Организация проектно - исследовательской деятельности в школьном образовании в соответствующих формах сотрудничества на уровнях «учительученик-руководитель».

3. Сохранение и укрепление здоровья обучающихся и воспитанников.

Часы компонента образовательного учреждения (вариативной части) использованы для расширения содержания учебных предметов федерального компонента.

Учебный план определяет обязательную учебную нагрузку учащихся и максимальный объем учебной нагрузки, распределяет учебное время, федерального на освоение компонента государственного отводимое образовательного стандарта, а также школьного компонента, по классам и образовательным предметам и рассчитан на пятидневную учебную неделю на I, П и Ш ступенях обучения. При проведении учебных занятий по «Иностранному языку» (2-11 классы), «Технологии» (5-9 классы), а также по «Информатике и ИКТ» и «Физической культуре» (10-11 классы) осуществляется деление классов на две группы при наполняемости 25 и более человек.

В структуре учебного плана выделена обязательная часть и часть, формируемая участниками образовательных отношений (1-9 кл); с 10 по 11 кл. выделены:

-обязательная часть, БАЗОВАЯ ЧАСТЬ

-часть, формируемая участниками образовательных отношений.

При проведении уроков физической культуры

- используются школьные спортивные сооружения и спортивные площадки, оборудованные зоны рекреации ни естественные природные ландшафты, спортивные объекты, находящиеся  $\, {\bf B}$ муниципальной собственности;

- используются инновационные методики и технологии физического воспитания, современные мультимедийные средства, повышающие интерес к занятиям физической культурой, формирующие творческую активность и самостоятельность.

Уроки несдвоенные, не заменяются аудиторными занятиями. Согласно СанПиН 2.4.2. 2821 - 10 в рамках 3-х часов физической культуры в качестве модулей включены традиционные и национальные спортивные игры.

Обязательный учебный предмет «Физическая культура» в соответствии с ФГОС ООО при 5-дневной учебной неделе изучается 2 часа в неделю (5-9 кл.), в 10-11 классах - 3 часа в неделю.

Обязательная часть учебного плана позволяет полностью реализовать компонент государственного образовательного стандарта, федеральный который обеспечивает единство образовательного пространства Российской овладение выпускниками общеобразовательных Федерации и гарантирует учреждений необходимым минимумом знаний, умений и навыков. обеспечивающих возможность продолжения образования. Обязательная часть минимальное количество часов на изучение образовательных определяет предметов, распределенное по классам.

Реализация части учебного плана, формируемой участниками образовательных отношений, осуществляется по следующим направлениям:

- самостоятельные учебные дисциплины (ОБЖ); дидактические единицы и модули краеведческой направленности в составе обязательного минимума содержания основных образовательных программ;

- краеведческие модули в рамках соответствующих учебных предметов Федерального компонента (Биология-VI, История России-XI, Литература);

- расширения объема учебной нагрузки предметов, освоения которых сегодняшней ситуацией социально - экономической и актуализировано культурной жизни региона (русский язык - 8кл. ОБЖ -5-6 кл., физическая культура 1-3 кл., 5, 7-8кл., математика - 9 кл.)

Содержание компонента образовательного учреждения соответствует образовательным целям и выстраивается вокруг **Tpex** избранным приоритетных направлений образовательной политики школы:

- повышение роли русского языка;

- здоровьесбережение;

- усиление правовой культуры школьника.

образовательного учреждения реализуются также за счет Компонент дисциплин, входящих воспитательного потенциала актуализации  $\, {\bf B}$ предметные области, за счет использования внеурочных образовательных форм (классные часы, олимпиады, традиционные праздники, коллективные дела, предметные недели, посещение музея, спортивные творческие соревнования).

школы направлен на обновление содержания Учебный план образования и повышение качества образования в школе, его реализация способствует развитию личности, нравственному, физическому, психическому здоровью обучаемых, социальной активности и адаптации школьников, помогает молодым гражданам войти в мировую информационную сеть.

Данный учебный план направлен на достижение оптимального сочетания фундаментальных и прикладных наук, усиливая гуманитарную и способствует математическую направленность содержания образования, развитию в образовательном процессе информационных технологий, повышению роли русского как носителя национальной культуры и как способа межнационального и межкультурного общения.

Пояснительная записка к учебному плану школы состоит из трех частей. В первой обозначены особенности учебного плана начального общего образования, во второй - учебного плана ОСНОВНОГО общего образования, в третьей - среднего (полного) общего образования.

#### Особенности учебного плана начального обшего образования

#### Уровень начального общего образования (обновленные ФГОС НОО) 1-2 классы

В МБОУ СШ№9 реализуются обновленные ФГОС начального общего образования в 1-2х классах.

Обязательная предметная область «Русский язык и литературное чтение» включает обязательные учебные предметы «Русский язык» и «Литературное чтение». При 5-дневной учебной неделе обязательная часть учебного предмета «Русский язык» в1классах составляет 5часов в неделю. «Литературное чтение»-4часа в неделю.

Обязательная предметная область «Математика и информатика» представлена обязательным учебным предметом «Математика» во1 классах(4часа в неделю).

Обязательная предметная область «Технология» представлена обязательным учебным предметом «Технология» (1 час внеделю).

Интегрированный учебный предмет «Окружающий мир» в1классах изучается как обязательный по 2 часа в неделю. В его содержание дополнительно введены развивающие модули и разделы социальногуманитарной направленности, а также элементы основ безопасности жизнелеятельности.

В обязательную предметную область « Искусство» включены обязательные учебные предметы «Музыка» и «Изобразительное искусство» (по1 часу в неделю).

Обязательный учебный предмет «Физическая культура» изучается в объеме 2часов в неделю и 1 час добавлен из части, формируемой участниками образовательных отношений.

Рекомендуемая и максимально допустимая недельная нагрузка при 5дневнойучебной неделе в 1 классе составляет 21 час в неделю.

#### Уровень начального общего образования

В ходе освоения образовательных программ начального общего образования у обучающихся формируются базовые основы знаний и надпредметные умения, составляющие учебную деятельность младшего школьника и являющиеся фундаментом самообразования на следующих ступенях обучения:

-система учебных и познавательных мотивов: умение принимать, сохранять, реализовывать учебные цели, умение планировать, контролировать и оценивать учебные действия и их результат;

учебные действия (познавательные, регулятивные -универсальные коммуникативные);

-познавательная мотивация, готовность и способность к сотрудничеству и совместной деятельности ученика с учителем и одноклассниками, основы нравственного поведения, здорового образа жизни.

Обязательная часть базисного учебного плана отражает содержание образования, которое обеспечивает решение важнейших целей современного начального образования:

-формирование гражданской идентичности обучающихся;

-приобщение обучающихся к общекультурным  $\,$  M  $\,$ национальным ценностям, информационным технологиям;

-готовность к продолжению образования на последующих ступенях основного общего образования;

-формирование здорового образа жизни, элементарных правил поведения в экстремальных ситуациях;

-личностное развитие обучающегося  $\, {\bf B}$ соответствии его индивидуальностью.

Организация учебного процесса осуществляется на основе системнодеятельностного подхода, a система оценки должна обеспечивать индивидуальные достижения обучающихся.

Начальная школа должна научить детей осознанному чтению, письму, счету, правильной и полноценной речи; прививать учащимся ответственное отношение к труду, хороший художественный вкус; средствами каждого предмета воспитывать лучшие нравственные качества, любовь к отечеству, своему родному языку и народу, духовным ценностям и природе, уважительное отношение к другим народам и их культуре.

Обучение в школе первой ступени ведется по программе «Школа России».

Введение федеральных государственных образовательных стандартов начального образования создают новые управленческие механизмы конструирования учебного плана образовательного учреждения.

Цели общего образования в рамках федерального государственного образовательного стандарта представляются в виде системы ключевых задач, отражающих основные направления:

личностное развитие - развитие индивидуальных нравственных, эмоциональных, эстетических и физических ценностных ориентаций и качеств, а также развитие интеллектуальных качеств личности, овладение методологией познания, стратегиями и способами учения, самообразования и саморегуляции;

социальное развитие - воспитание гражданских, демократических и патриотических убеждений, освоение социальных практик, формирование способности и готовности принимать ответственные решения, делать осознанный выбор, сотрудничать и свободно общаться на русском, родном и иностранных языках;

общекультурное развитие - освоение основ наук, основ отечественной и мировой культуры.

Основным концептом Закона «Об образовании», позволяющим интегрировать ведущие подходы к образовательным стандартам, служит основная образовательная программа. Именно она в своей структуре и содержании позволяет наиболее полно отразить все особенности комплексного подхода к формированию:

-личностных результатов;

-метапредметных результатов;

-предметных результатов.

Структурирование содержания всех предметов, изучаемых в начальной школе, характеризуется многоуровневостью, направленностью на пробуждение возможностей и активности детей самыми различными индивидуальными способностями. Так,

- предмет «Русский язык», «Математика» наполняются более богатым по сравнению с примерными программами содержанием за счет выявления внутренних, существенных связей изучаемых понятий и явлений в русском языке, литературе, в арифметическом и геометрическом материале;

- особая роль во всех предметах отводится общеучебным способам деятельности - важнейшим компонентам образования: умение наблюдать абстрагировать, обобщать, доказывать, классифицировать. Эти умения формируются в материале всех учебных дисциплин;

- повышается удельный вес знаний, черпаемых из окружающей действительности, через организацию экскурсии на природу, в музей, в социальное окружение;

- большое значение уделяется сохранению здоровью детей, благодаря здоровьесберегающим технологиям.

Важнейшая роль в реализации целей и задач, стоящих перед начальной школой, принадлежит изучению родного языка.

На учебный предмет «Русский язык» отводится во всех классах по 4 часа, на «Математику» - 4 часа, на «Литературное чтение» по 4 часа. Часть, формируемая участниками образовательных отношений, при 5-дневной учебной неделе в 2-4 классах составляет 1 час в неделю. Ее использовали на усиление предмета «Физическая культура» (1-3кл).

«Родной язык и литературное чтение на родном языке» изучаются модульно в рамках соответствующих предметов.

Учебный предмет «Окружающий мир (человек, природа, общество)» изучается с II по IV класс по 2 часа в неделю. Учебный предмет является интегрированным. В его содержание дополнительно введены развивающие модули и разделы социально-гуманитарной направленности, а также элементы основ безопасности жизнедеятельности. Цель этого курса - показать, что в природе происходят различные изменения, за которыми интересно не только наблюдать, но и можно сделать полезные для человека выводы, позволяющие ему жить в гармонии с миром природы. Курс включает в себя большое количество опытов и практических задач.

Учебный предмет «Информатика информационно- $\mathbf{M}$ коммуникационные технологии (ИКТ)» направлен на обеспечение всеобщей компьютерной грамотности, изучается в III-IV классах в качестве учебного модуля в рамках учебного предмета «Технология» с целью обеспечения всеобщей компьютерной грамотности.

преподавание  $II$ -IV классах учебных B предметов «Изобразительноеискусство» и « Музыка» осуществляется раздельно по 1 часу в неделю, так как в наличии профессиональные специалисты в области изобразительного и музыкального искусства.

Учебный предмет «Иностранный язык» изучается со 2 класса в объеме 2 часов в неделю при обязательном делении класса на группы. В школе изучаются 2 иностранных языка (английский или немецкий).

Содержание учебного предмета «ОБЖ» изучается модульно на уроках учебных предметов «Физическая культура», «Окружающий мир».

Комплексный учебный курс «Основы религиозных культур и светской этики» (далее – ОРКСЭ) реализуется как обязательный в объеме 1 часа в 4-х классах. Родителями (законными представителями) обучающихся был выбран один из модулей ОРКСЭ - «Основы православной культуры».

Выдержана предельно допустимая аудиторная учебная нагрузка при 5-дневной учебной неделе.

#### Особенности учебного плана основного общего образования.

#### Уровень основного общего образования (обновленные ФГОС ООО 5-6 кл)

Обязательная предметная область «Русский язык и литература» включает обязательные учебные предметы «Русский язык» и «Литература».

Обязательная предметная область «Иностранные языки» включает обязательный учебный предмет «Иностранный язык»

Обязательная предметная область «Основы духовно-нравственной культуры народов России» (далее - ОДНКНР) согласно ФГОС ООО входит в учебный план как обязательная предметная область (1ч. в неделю в 5-6 классах)

Изучение предметной области ОДНКНР должно обеспечить:

воспитание способности к духовному развитию, нравственному самосовершенствованию; воспитание веротерпимости, уважительного отношения к религиозным чувствам, взглядам людей или их отсутствию;

знание основных норм морали, нравственных, духовных идеалов, хранимых в культурных традициях народов России, готовность на их основе к сознательному самоограничению в поступках, поведении, расточительном потребительстве;

формирование представлений об основах светской этики, культуры традиционных религий, их роли в развитии культуры и истории России и становлении гражданского общества российской человечества,  $\overline{B}$ государственности;

понимание значения нравственности, веры и религии в жизни человека, семьи и общества;

формирование представлений об исторической роли традиционных гражданского религий общества  $\overline{B}$ становлении российской  $\,$  M государственности.

При изучении предметной области ОДНКНР по заявлению обучающихся, родителей (законных представителей) несовершеннолетних обучающихся осуществляется выбор одного из учебных курсов (учебных модулей) из перечня, предлагаемого общеобразовательной организацией.

Обязательная предметная область «Общественно-научные предметы» состоит из обязательных учебных предметов «История», «География».

В обязательную предметную область «Математика и информатика» включен обязательный учебный предмет «Математика»

В обязательную предметную область «Естественно-научные предметы» включен обязательный учебный предмет «Биология»

В обязательную предметную область «Искусство» входят обязательные учебные предметы «Музыка» и «Изобразительное искусство».

Обязательная предметная область «Технология» включает обязательный учебный предмет «Технология», изучается по 2часа в неделю.

предметная область «Физическая Обязательная культура  $\overline{M}$ основы безопасности жизнедеятельности» представлена обязательными учебными культура» «Основы безопасности предметами «Физическая  $\overline{M}$ жизнедеятельности».

Обязательный учебный предмет «Физическая культура» в 5 классах изучается по 2 часа в неделю, добавлен 1 час за счет ОО. «Основы безопасности жизнедеятельности» - в 5 кл. в объеме1 час в неделю (введен ОО).

Часть, формируемая участниками образовательных отношений, при 5-дневной учебной неделе в 5 классах составляет 2 часа в неделю.

Максимально допустимая недельная нагрузка при 5-дневной учебной неделе всоответствии с Гигиеническими нормативами в 5 классах составляет 29 часов.

Рекомендуемая ПООП ООО недельная нагрузка при 5-дневной учебной неделе соответствует Гигиеническим нормативам.

#### Уровень основного общего образования (7-9 кл.)

Основное общее образование обеспечивает личностное самоопределение обучающихся формирование нравственных качеств личности, мировоззренческой позиции, гражданской зрелости, готовность  $\overline{\mathrm{K}}$  профессиональному выбору, к самостоятельному решению проблем в различных видах и сферах деятельности, к развитию творческих способностей.

Содержание образования на второй ступени является относительно завершенным и базовым для продолжения обучения на третьей ступени общего образования или в учреждении среднего профессионального образования, создает условия для получения обязательного среднего общего образования, подготовки учеников к выбору профиля дальнейшего образования, их социального самоопределения и самообразования.

В 2023-2024 учебном году школа реализует требования ФГОС основного общего образования в 6-9-х классах.

Учебный предмет «Математика» изучается в 6-х классах. Три учебных предмета: «Алгебра», «Геометрия» и «Вероятность и статистика» в соответствии с обновленными образовательными стандартами изучаются в 7-9 классах.

Учебный предмет «История» включает учебные курсы «История России» и «Всеобщая история». В связи с реализацией модуля «Введение в новейшую историю России» в курсе «История России» в 9 классе количество часов на изучение учебного предмета увеличено до 2,5 часов в неделю.

Учебный предмет «Информатика и ИКТ» изучается в 7-9 классе (1 час в неделю) ФГОС. В соответствии с ФГОС ООО, учебные предметы «Биология» и «География» изучаются в 6 кл (по 1 часу в неделю).

Учебный предмет «География» объединяет физическую и экономическую географию в единый синтезированный учебный предмет, элементы экономикополитического содержания изучаются в учебном предмете «Обществознание».

В качестве обязательной части учебный предмет «Обществознание» изучается с 6 класса (1 час в неделю). Учебный предмет «Технология» построен по модульному принципу с учетом возможностей образовательного учреждения. Учебный предмет «Технология» изучается с 5 по 7 класс по 2 часа, а в 8-9 классе - 1 час в неделю.

Вопросы профориентации обучающихся будут рассматриваться в 9-х классах модульно, а также за счет введения курсов по выбору обучающихся

предмет «Основы безопасности жизнедеятельности» Учебный изучается в 5-9 классе в объеме 1 часа в неделю (6-7 кл. введен ОО)

В предметную область «Искусство» входят обязательные учебные предметы «Музыка» (6-8кл) и «Изобразительное искусство» (6-7кл) в объеме 1 часа в неделю.

Часы части, формируемой участниками образовательных отношений, использованы для:

• увеличения количества часов, отведенных на преподавание учебных предметов федерального компонента:

«Русский язык» (1 час в неделю в VIII А, Б.В классах);

введения учебного предмета «ОБЖ» в 5-7-х классах (1 час в неделю) курс «Математика в задачах» в 9 классах (0.5 ч. в неделю)

Выбор данных предметов в основном обусловлен необходимостью усиленной подготовки обучающихся к итоговой аттестации в 9 классе и предпрофильной полготовкой.

В 9 классах завершается общеобразовательная подготовка по базовым предметам основной школы.

#### Особенности учебного плана среднего общего образования.

#### Уровень среднего общего образования (обновленные ФГОС СОО 10 кл)

общее образование - завершающий уровень Среднее обшего функциональную грамотность образования, призванный обеспечить социальную адаптацию обучающихся, содействовать их общественному и предопределяют самоопределению. Эти функции гражданскому направленность целей на формирование социально грамотной и мобильной личности, осознающей свои гражданские права и обязанности, ясно представляющей потенциальные возможности, ресурсы и способы реализации выбранного жизненного пути.

Учебный план для 10-11 классов ориентирован на 2-х летний нормативный срок освоения государственных образовательных программ среднего (полного) общего образования.

Обязательными базовыми общеобразовательными учебными предметами на 3 ступени являются «Русский язык», «Литература», «Иностранный язык», «Математика», «История», «Обществознание», «Физическая культура», «Основы безопасности жизнедеятельности», а также интегрированные учебные предметы «Обществознание» и «Естествознание».

По решению образовательного учреждения обязательный учебный предмет «История» изучается как интегрированный и включает разделы «История России» и «Всеобщая история».

учебный предмет «Естествознание» часа) Интегрированный  $(3)$ заменен учебными предметами инвариантной части учебного плана «Биология» (1 час), «Химия» (1 час), «Физика» (2 часа) вариативной части базового уровня федерального компонента, что позволяет выполнить в полном объеме федеральный компонент базисного учебного плана без нарушения структуры учебного плана.

Интегративный учебный предмет «Обществознание (включая экономику и право)» обязательной части учебного плана изучается  $\overline{B}$ качестве самостоятельного учебного предмета.

Таким образом, учебный план образовательного учреждения включает все обязательные учебные предметы на базовом уровне федерального компонента.

Индивидуальный проект (10-11 кл. ФГОС) как особая форма организации деятельности обучающихся (учебное исследование или учебный проект) выполняется обучающимся самостоятельно под руководством учителя по выбранной теме в рамках одного или нескольких изучаемых учебных предметов, курсов в любой избранной области деятельности: познавательной, практической, учебно-исследовательской, социальной, художественнотворческой, иной.

Индивидуальный проект выполняется обучающимся в течение одного года или двух лет в рамках учебного времени, специально отведенного учебным планом. Индивидуальный проект должен быть представлен в виде завершенного учебного исследования или разработанного проекта: информационного, творческого, социального, прикладного, инновационного, конструкторского, инженерного. В связи с гуманитарным профилем (11кл) проекты в 10-11 классе выполняются обучающимися по праву (11кл) или истории (обществознанию) (10-11кл)

Учебный план для 10 класса реализует универсальный профиль в соответствии с Примерным учебным планом (недельным) образовательных учреждений Ростовской области на 2023-2024 учебный год в рамках реализации ФГОС для среднего (полного) общего образования.

Универсальный профиль 10 класс

Углубленное изучение предметов в 10 классе:

«Обществознание» (4часа в неделю)

«Математика» (8 часа в неделю):

алгебра и начала математического анализа - 4ч., геометрия - 3ч., Вероятность и статистика-1 час

> Гуманитарный профиль 11 класс Профильные предметы: «Русский язык»- 3ч.в неделю «История» - 4 часа в неделю «Право» - 2 часа в неделю

В учебный план 10-11 классов включены курсы «Родной язык», «Родная литература» по 0,5ч.

В 11 классе введен предмет «Астрономия» 11 класс. 1ч. в неделю.

Региональный компонент содержания образования представлен модульными курсами «История Донского края», «Литература Дона» в рамках соответствующих учебных предметов федерального компонента содержания образования в 10-11 кл.

Содержание предмета «Экология» изучается модульно

- на уроках химии: 8 кл. в разделе «Роль химии в жизни человека»; 9 кл. в разделах «Органические соединения», «Роль химии в жизни современного человека»; «Химическое загрязнение окружающей среды и его последствия»;10кл. «Витамины, лекарства».
- на уроках географии: 5кл. «Как человек изменил Землю», «Жизнь под угрозой», «Не станет ли Земля пустыней»; 6кл. «Атмосфера», «Биосфера и охрана природы»; 7кл. «Особенности природы материков»; 8кл. «Природа и человек»; 9кл. «Хозяйство России»; 10кл. «Глобальные проблемы человечества»

Основные вопросы антикоррупционного просвещения изучаются модульно на уроках учебного предмета «Обществознание» в 10 классе в разделе «Коррупция как антиправовое явление» (5 часов) и в 11 классе в разделе «Противодействие коррупции» (5 часов).

МБОУ СШ № 9 в 2023-2024 учебном году будет работать в режиме пятидневной рабочей недели, в одну смену 1-11 классы.

Для обучающихся 1-х классов в течение года устанавливаются дополнительные недельные каникулы.

Расписание составлено в соответствии с требованиями СанПиНа, предусмотрены перемены, динамические паузы.

В целом учебный план школы на 2023-2024 учебный год

- $\bullet$  составлен с сохранением федерального компонента,  $\mathbf{C}$ учетом необходимого объема содержания образования, являющегося обязательным на каждой ступени обучения; с сохранением номенклатуры обязательных предметов и количества часов, выделенных на эти предметы; способствует реализации школьного компонента;
- ориентирован на развитие целостного мировоззрения и подготовку школьников к жизни в современных социально-экономических условиях.

Учебный план имеет необходимое кадровое, нормативно-методическое и материально-техническое обеспечение.

# Учебный план (недельный)<br>МБОУ СШ № 9 на 2023-2024 учебный год

 $\lambda_{\rm s}$ 

## Начальное общее образование 1-4 классы (пятидневная неделя)

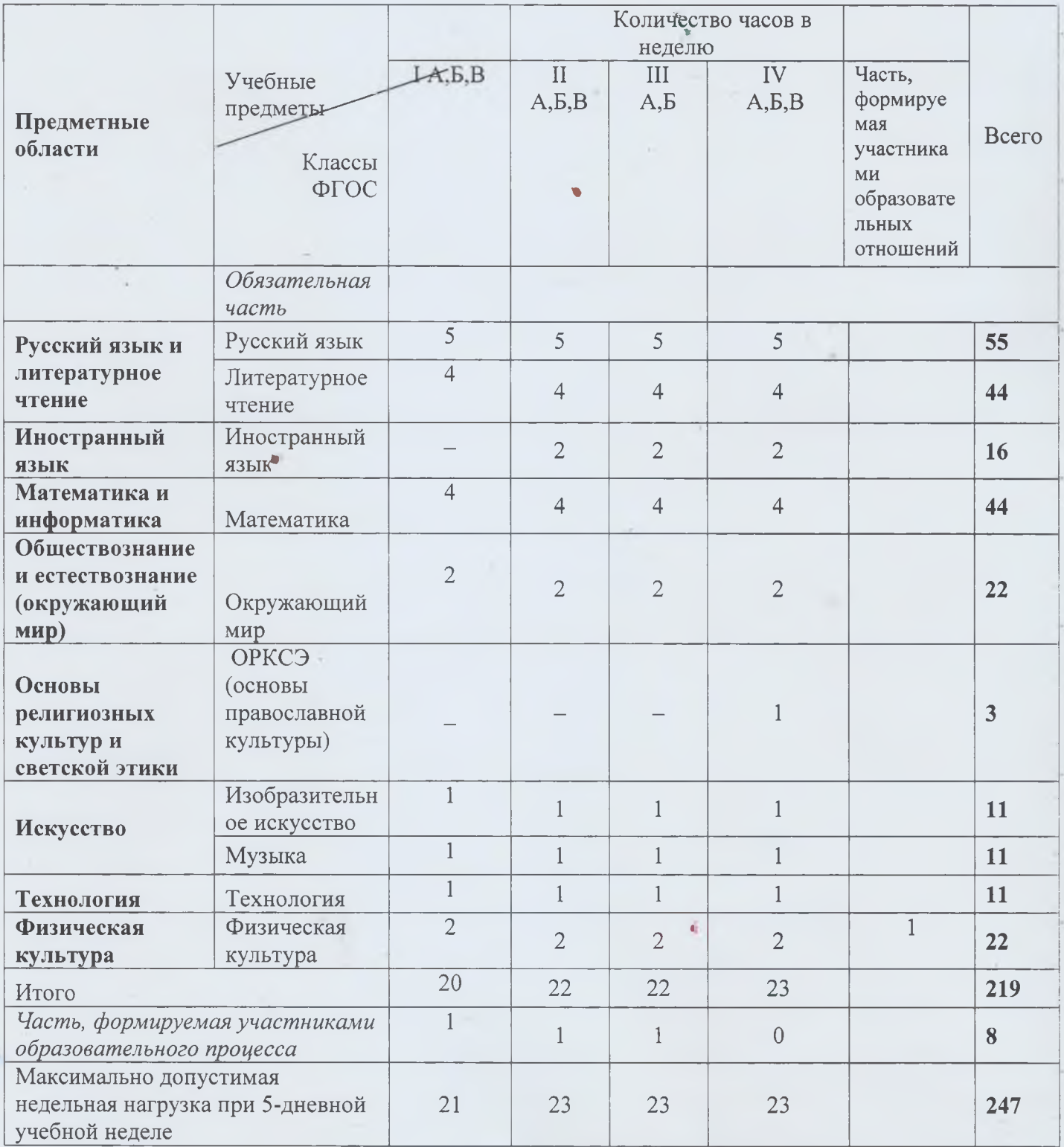

## Учебный план (недельный) МБОУ СШ № 9 на 2023-2024 учебный год

## Основное общее образование (пятидневная неделя) 5 классы Обновленный ФГОС ООО

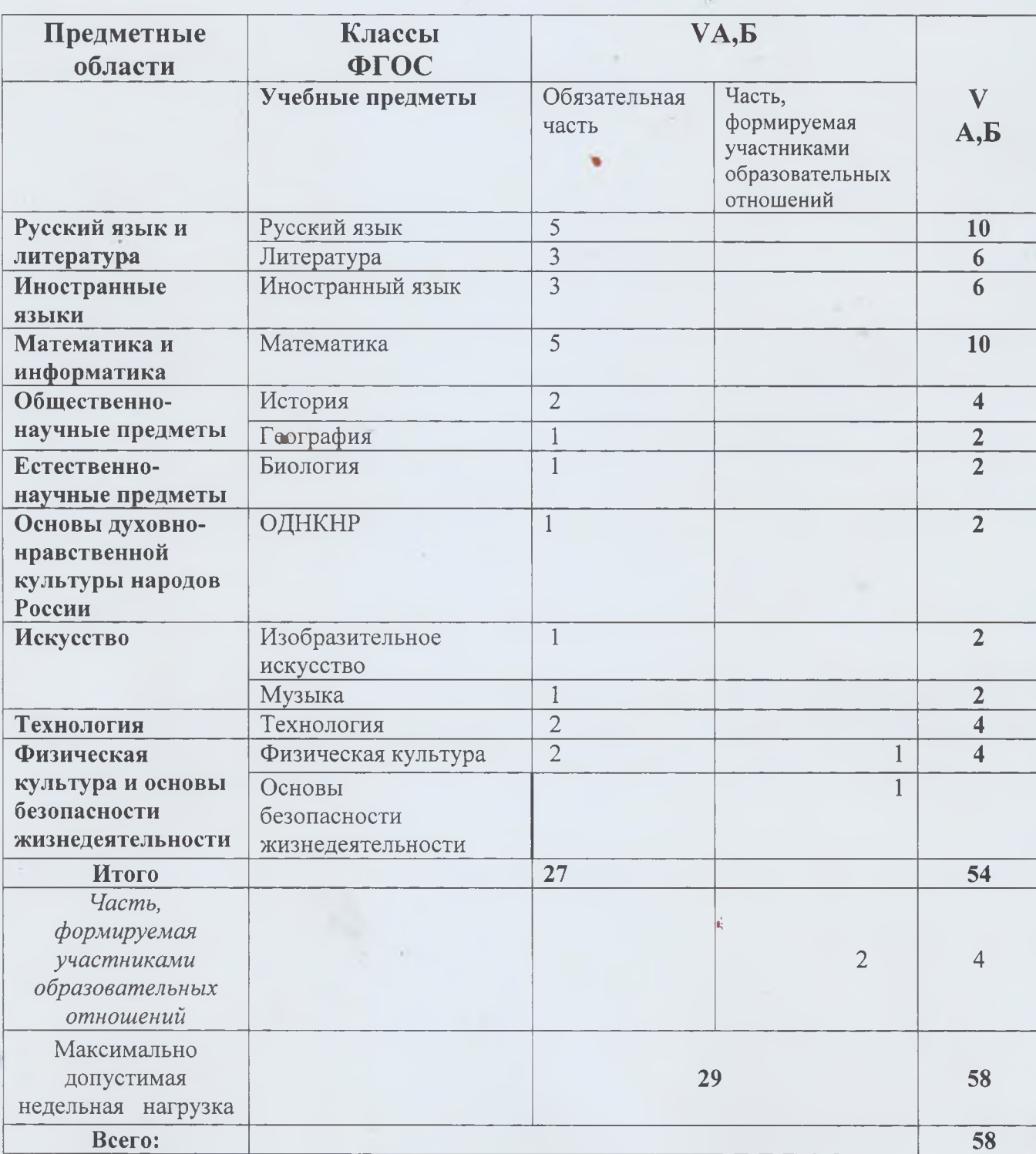

# Учебный план (недельный)<br>МБОУ СШ № 9 на 2023-2024 учебный год

### Обновленный ФГОС ООО Основное общее образование (пятидневная неделя)

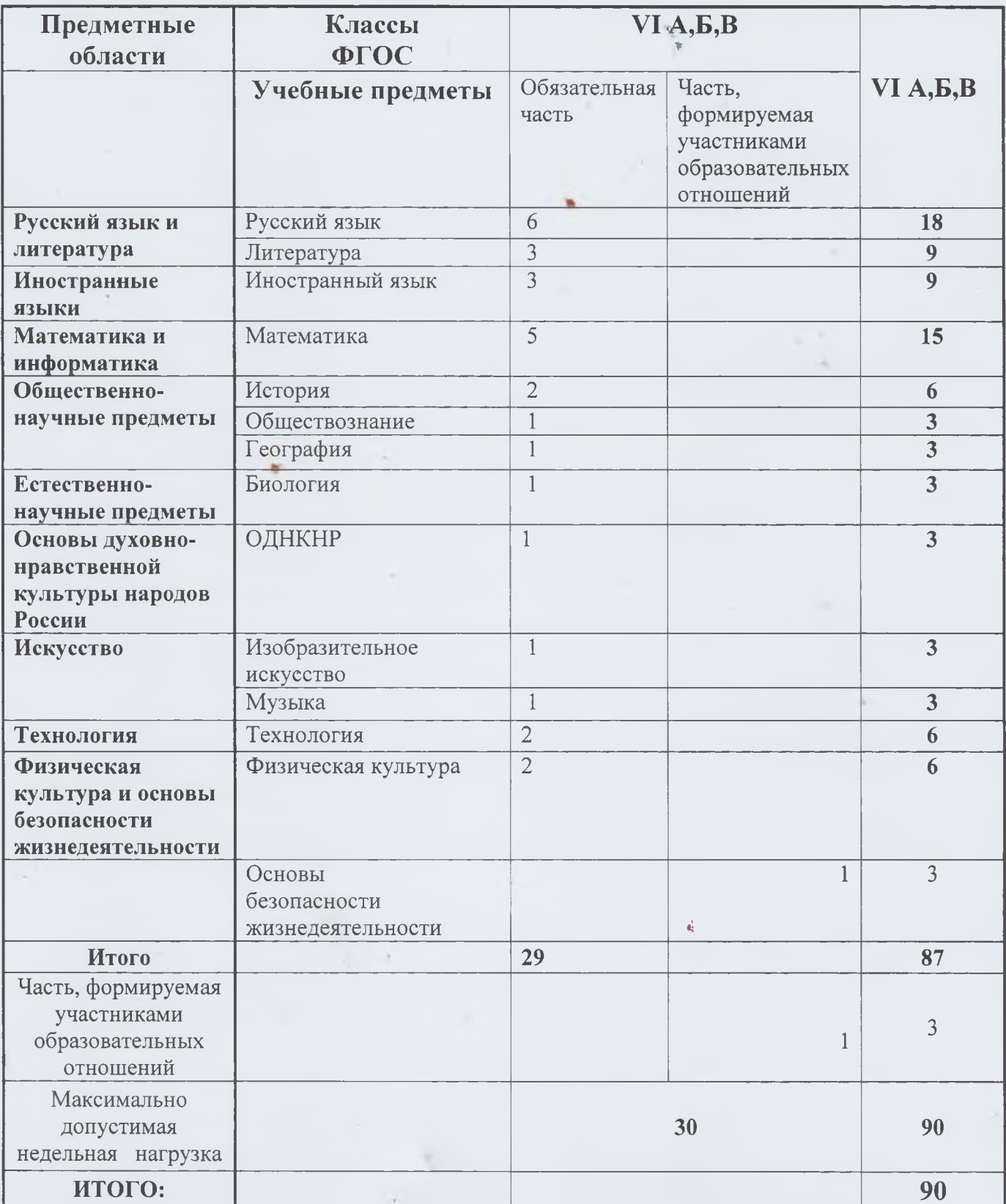

ń,

## Учебный план (недельный) МБОУ СШ № 9 на 2023-2024 учебный год

## Основное общее образование

(пятилневная неделя)

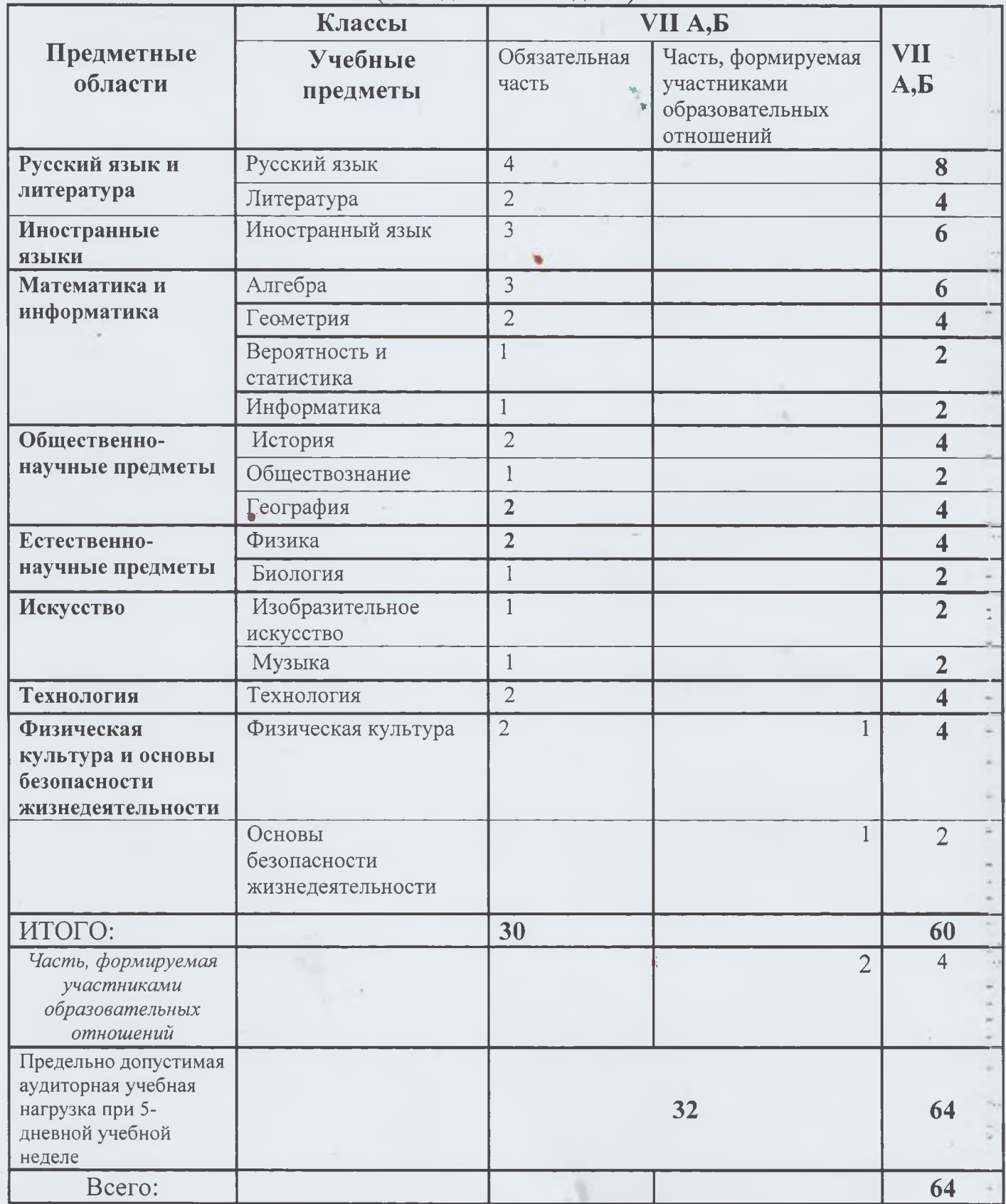

# Учебный план (недельный)<br>МБОУ СШ № 9 на 2023-2024 учебный год

## Основное общее образование (пятидневная неделя)

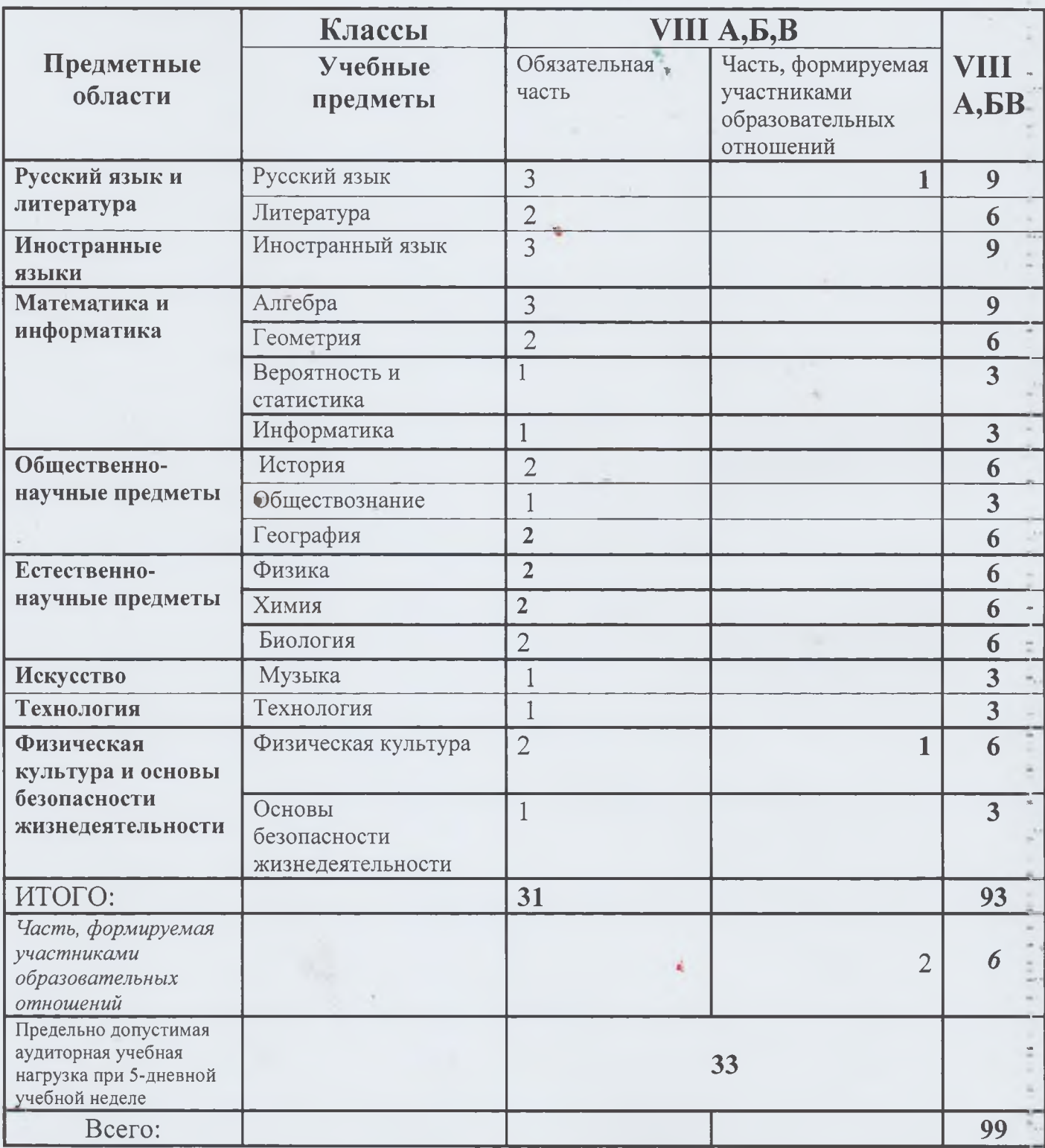

## Учебный план (недельный) МБОУ СШ № 9 на 2023-2024 учебный год

Основное общее образование

(пятидневная неделя)

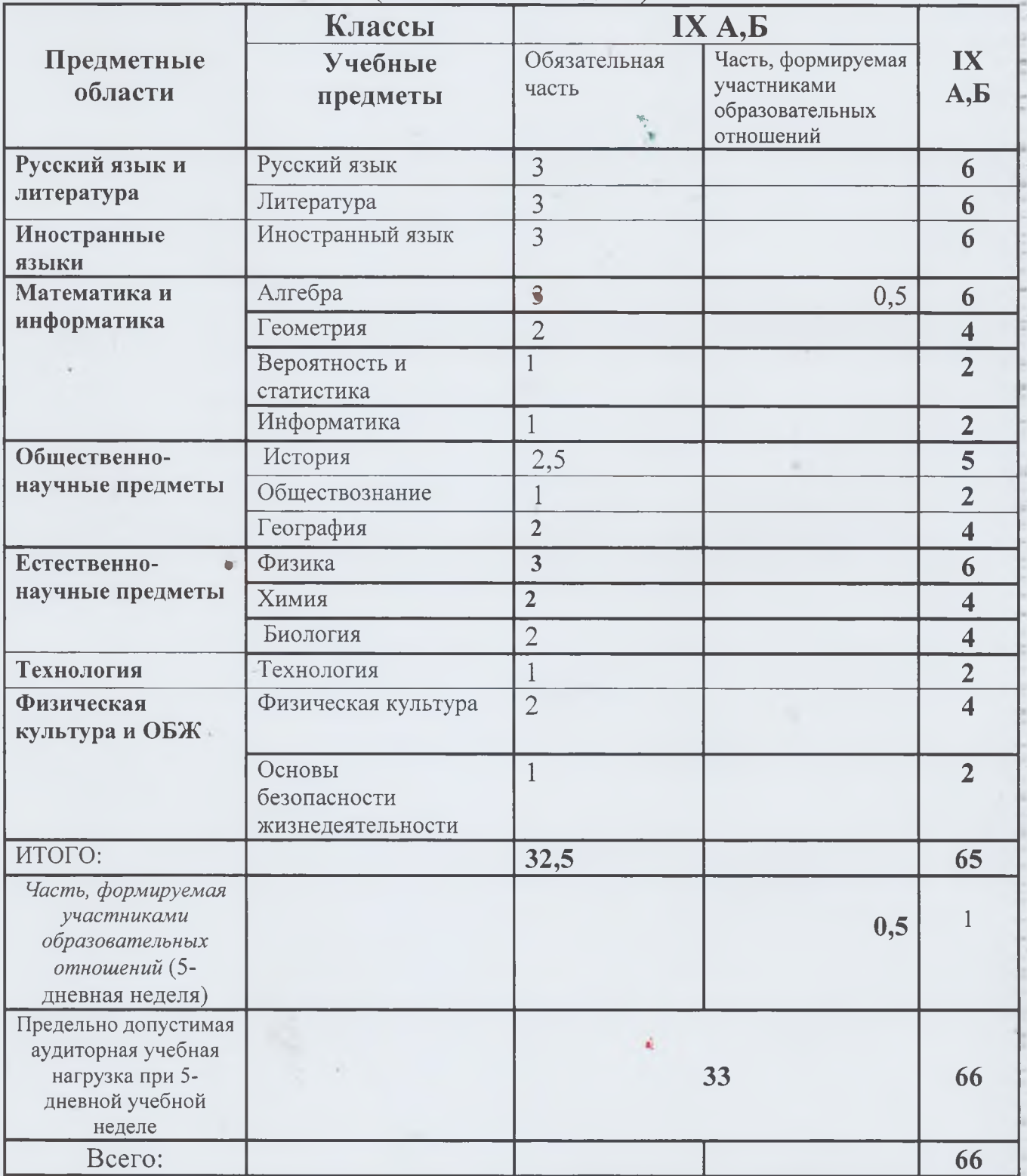

Курс по выбору по математике «Математика в задачах»

## Учебный план (недельный) **MBOY CIII Nº 9** для профильного обучения (универсальный профиль) на 2023-2024 учебный год III ступень (пятидневная неделя) Обновленный ФГОС СОО

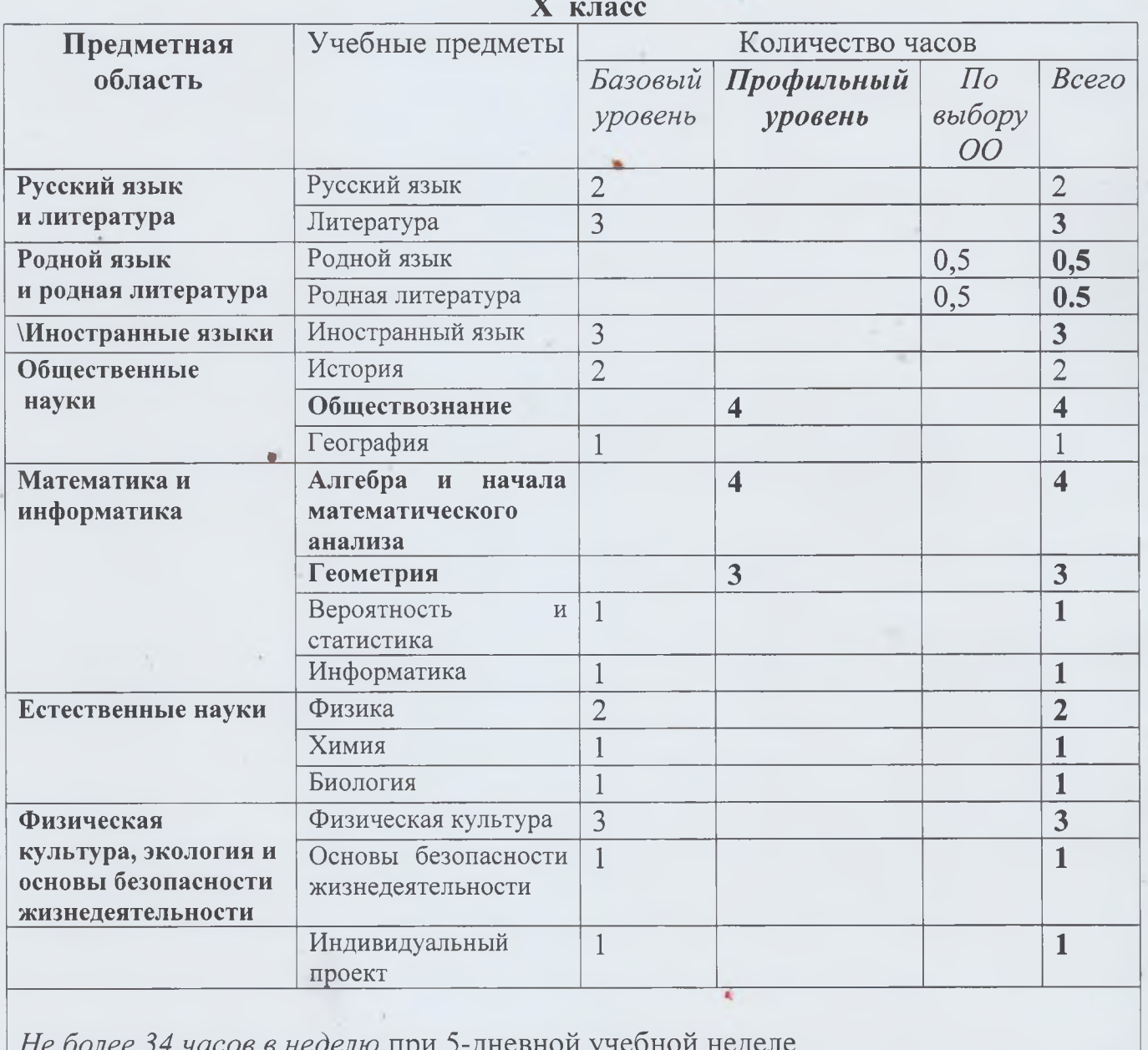

ИТОГО  $34 u$ 

### Учебный план (недельный) MBOY CIII  $N_2$  9 для профильного обучения (гуманитарный профиль) на 2023-2024 учебный год III ступень (пятидневная неделя)

ģ

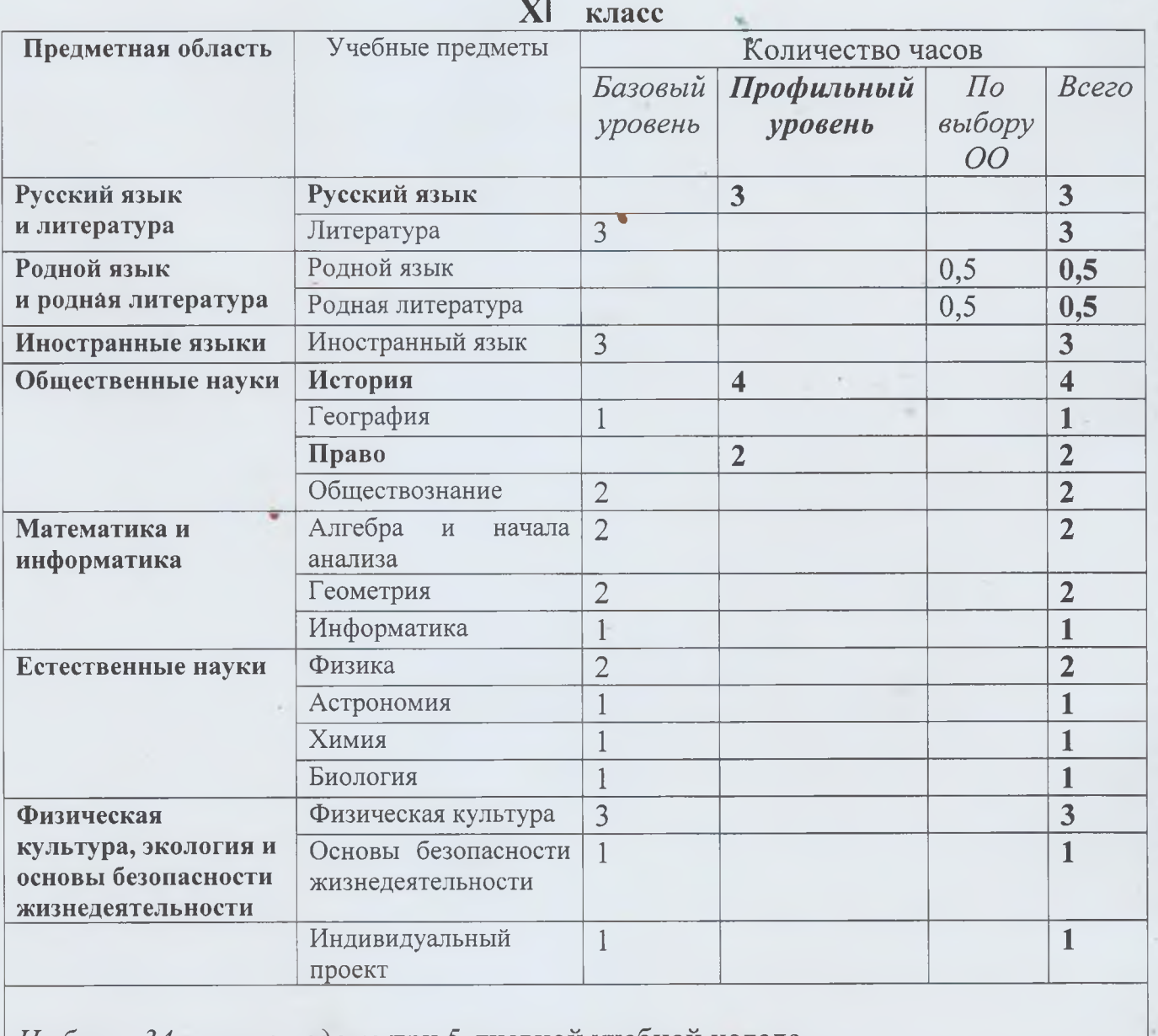

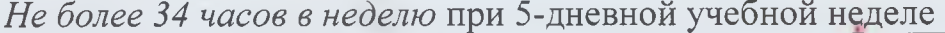

**HTOFO** 

 $344$ 

# Программно-методическое обеспечение к учебному плану МБОУ СШ № 9 на 2022-2023 учебный год

 $1$  класс

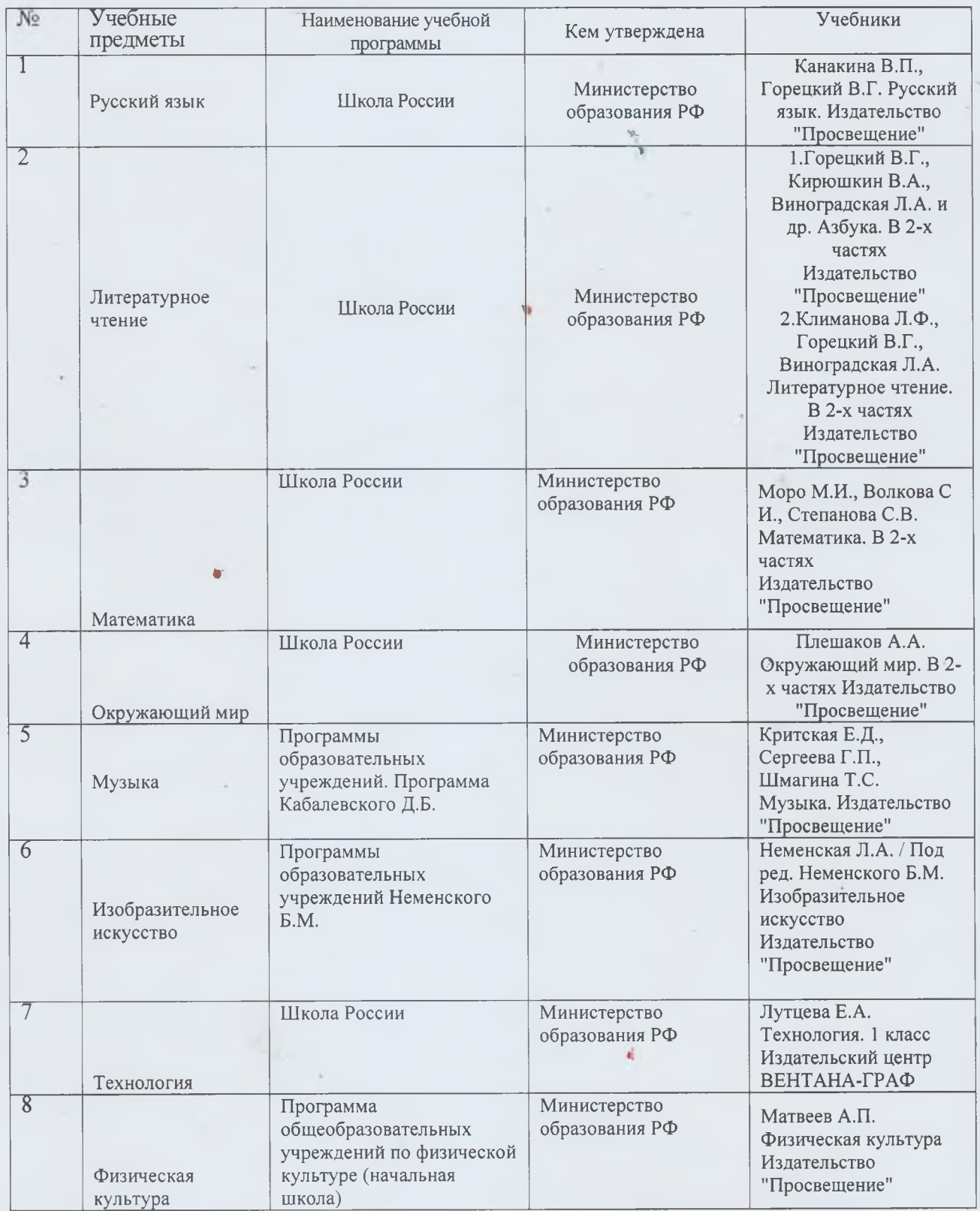

### 2 класс

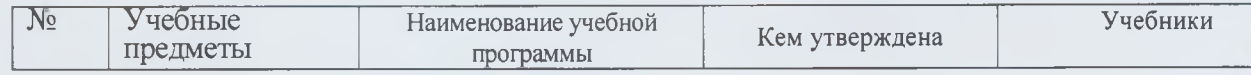

 $\frac{\sqrt{3}}{2}$